# **SylphyHorn X64**

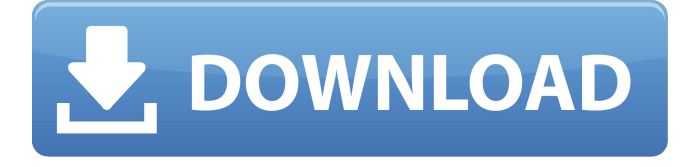

### **SylphyHorn Crack Serial Number Full Torrent [32|64bit] [Updated] 2022**

 $==-$  Virtual desktops are great for users who want to avoid clutter and need to work with multiple window layouts for various tasks. However, some feel that Windows doesn't provide them with all the management tools they need. SylphyHorn Product Key is an open-source utility design to make it a bit easier to control multiple virtual desktops. It helps you keep track of them, move windows between desktops and even lets you use different wallpapers for each of them. - Switch to a specific desktop by pressing a simple key-combination. - View a list of all the virtual desktops you have in your system. - Set up a folder on your hard disk for keeping your virtual desktop wallpapers. - Use a different background image for each virtual desktop. - Pin a window to all virtual desktops. =================================== Key Features Systray icon Configuration file User friendly Network access Desktops list Desktops management Hotkey Needs some sort of desktop switching hot key Needs an option to switch windows between desktops Pinning Window manager integration Notification support Ratings ( 1 Vote ) Votes: +3 Author:Igor Minaev Date: February 10th, 2007 Screenshots About SylphyHorn The SylphyHorn's primary goal is to provide a nice way to switch between virtual desktops and pin the active window to one of them, so that users can keep track of them. This quick and dirty open-source utility is not perfect, but it's a good enough start for now.Q: What is the difference between android:theme and android:windowBackground In Android, what is the difference between the attribute android:theme and the attribute android:windowBackground? I can see both are used for setting some background image of the activity and changing the color of the status bar. But are there any other difference and why there are two attributes to make the same thing? A: In addition to @Rick's answer you can find all of the attributes and their documentation in developer.android.com. Taken from developer.android.com The two most important attributes when dealing with windows are: android:windowBackground which sets the background and borders of the window android:windowNoTitle which

**SylphyHorn Crack + Full Version Download**

SylphyHorn is a virtual desktop utility designed to provide a more intuitive and enjoyable way to manage multiple virtual desktops in Windows. It consists of a standalone executable that you can use with any Windows system and a collection of graphic... ... is a high performance speech recognition system used for processing a speech or audio stream, whether the input stream is continuous or contains discrete words, or words in a stream. Speech recognition systems typically use an acoustic model and a language model, and can be used to create applications that can interact in a natural way with a user. The acoustic model captures the acoustic aspects of speech, such as the vocal tract, mouth and lips, the spectrum of the audio stream and the prosody (e.g., pauses between words, volume, speech rate, etc.). The language model typically captures the semantics of a stream of words in a natural language, such as the probabilities of word combinations, for example: '"the cat sat on the mat"'. The speech recognizer system uses the two models to process an input stream, and produces a text transcription of the input that is then presented to the user. Speech recognition systems provide a text-to-speech function and a voice user interface that accepts speech input from a user and converts that to a text transcription, which the user can view or read. By adding an acceptance handler to an input stream, the text-to-speech function can read the stream of text. The user can then reply to the input, for example by pressing buttons on a keyboard, or by using a voice command to select options from menus. Speech recognition can be used for data entry, or by using a text-to-speech interface, a user can choose to just hear spoken input converted into a text transcription, or can read the transcriptions. Many text editors, such as vi and j, include a speech-recognition command which converts the text stream into a script, where the user can perform custom actions on it. A more advanced type of speech recognition is called conversational speech recognition, where a computer system can converse with the user. The underlying technology can be based on deterministic algorithms, such as HMM, or probabilistic algorithms, such as Gaussian Mixture Model, Hidden Markov Model, Neural Network, Support Vector Machine, or Large Margin Nearest Neighbour. Generally, conversational speech recognition systems can be regarded as a special case of a text-to-speech or voice user interface, 09e8f5149f

## **SylphyHorn For Windows [Latest 2022]**

SylphyHorn is an open-source utility which will allow you to manage multiple virtual desktops quickly and easily. It does this by letting you pin and move windows across multiple desktops with just a few hotkeys. The application is also designed to look good on your screen, with a configurable icon and UI themes. SylphyHorn Features Multiple Desktops – Multiple virtual desktops can be created, with any number you choose. Then, windows can be pinned or moved between them to match your current work flow. Preconfigured Desktops – You can change the number of desktops, or create additional ones. Alive Window Notification – Notifications appear when you switch to a different desktop, so you always know which one you are using. Configurable Wallpapers – One of SylphyHorn's unique features is that you can set the wallpaper of each desktop separately, to match your tastes and preferences. Custom/Two-Click Window Pinner – You can pin a window to all desktops or just one. If you pin to just one, SylphyHorn will highlight the desktop to which the window is pinned, when switching to it. SylphyHorn Requirements Windows 7/8/8.1/10 SylphyHorn Screenshots SylphyHorn Changelog v1.0 Initial release v1.1 Fixed minor bugs v1.2 Fixed an issue where changes made by one user were not visible to others v1.3 Improved switching between virtual desktops v1.4 Auto-pinning can be changed to be explicit v1.5 Can pin or move to all desktops from single window v1.6 All-in-one installer v1.7 Thumbnails provided for windows that can be moved to the current desktop v1.8 Improved window to desktop transfer v1.9 Improved mouse over window to desktop information v1.10 Improved install process. Improved for both 32 and 64-bit editions. v1.11 Improved packaging. Made significant changes to how SylphyHorn is packaged. v1.12 Improved tweak-able behavior and settings. v1.13 New icons & wallpapers for each desktop. v1.14 New crackless installer that updates versions of systemd if necessary. SylphyHorn Screenshots SSH is designed to make it easier for Unix and

### **What's New In SylphyHorn?**

SylphyHorn is a free, open-source utility designed to help users manage virtual desktops in Windows 10. To learn more about SylphyHorn, visit our website at Key features: -Find out which virtual desktop you are currently on -Find out the number of virtual desktops there are -Move windows between them -Pin them to one of them -Get a notification when switching to a different desktop -Use a different background image for each desktop What's New in this version: -Fixed an issue that caused the launcher to freeze when using the program with non-English Windows. What's New in version 1.0.7: -Fixed an issue that caused text messages to not be sent properly. If you like this software, please also consider to rate and comment it. I would really appreciate it! It is the standard in most programming languages to have variable scoping. This means that any variable declared in a particular scope has access to only the variables and functions that are declared in that scope. Take the following example: var x; function Func1() { var y; function Func2()  $\{x=6; // Access to the x from the enclosing scope. \} function, Fun3() \{x=7; // Access to the x from the enclosing scope. \}$ Func1(); Func2(); Func3(); /\*  $x = 6$  Func1() Function:  $x = 6$  Func2() Function:  $x = 7$  Func3() Function:  $x = 7$  \*/ However, if we change the x from 6 to 3 in the Func2 scope, then the program would print the following: Actual output Example 4 Here we can see that when the script is loaded, the x is a global (outside of any function). Once the page is parsed, the document.body is populated with a DOM element, and the x is now local to the document. When script is run, the variable x is shadowed by the new y. As you can see from the actual output above, the output is the same as the expected output. Example 5 And finally, here we see an example of a variable declared with var  $x = 0$ . With x declared, the scope is a function only

## **System Requirements:**

Windows 7 or later Mac OS X 10.9 or later Internet Explorer 8 or later MSRP: \$49.99 For more information about the Nintendo Switch system, please click here. If you're going to create your own content using this method, make sure you take the time to read through Nintendo's guidelines. It will be worth your time as you look to get the most out of the experience. In addition to the Nintendo Switch, we will also be releasing an Xbox One X

https://soflodetox.com/wp-content/uploads/2022/06/FINDWORD Crack\_ Free.pdf

[https://lfbridge.com/upload/files/2022/06/Mudp5Wz7v6MuiP7WcHXS\\_08\\_76fee2cfd746ed7dde400f3f60fa1dae\\_file.pdf](https://lfbridge.com/upload/files/2022/06/Mudp5Wz7v6MuiP7WcHXS_08_76fee2cfd746ed7dde400f3f60fa1dae_file.pdf)

<https://prabhatevents.com/pascal-analyzer-9-4-2-0-crack-keygen-for-lifetime-download/>

<https://radiant-brushlands-70612.herokuapp.com/unkchry.pdf>

<http://yotop.ru/2022/06/08/myjsqlview-with-registration-code-mac-win-2022/>

<http://mysquare.in/?p=9681>

[http://hirupmotekar.com/wp-content/uploads/ER\\_Viewer\\_Crack\\_WinMac\\_2022\\_New.pdf](http://hirupmotekar.com/wp-content/uploads/ER_Viewer_Crack_WinMac_2022_New.pdf)

<https://ringcintdaciborgho.wixsite.com/detsidipse/post/pageperi-crack-with-license-code-latest-2022>

<https://speedhunters.al/wp-content/uploads/2022/06/daltali.pdf>

[https://evolvagenow.com/upload/files/2022/06/teggnaih8mpMDG1lH97Y\\_08\\_d9c2515e99929240c2c2bdcd99995454\\_file.pdf](https://evolvagenow.com/upload/files/2022/06/teggnaih8mpMDG1lH97Y_08_d9c2515e99929240c2c2bdcd99995454_file.pdf)

https://prabhatevents.com/wp-content/uploads/2022/06/ATBinHex\_Incl\_Product\_Key\_Free\_Download\_Latest.pdf

[https://skinbyolga.ie/wp-content/uploads/2022/06/Windows\\_Kill\\_Tasks\\_Crack\\_\\_Latest.pdf](https://skinbyolga.ie/wp-content/uploads/2022/06/Windows_Kill_Tasks_Crack__Latest.pdf)

<https://www.articlemarketingitaliano.it/wp-content/uploads/2022/06/ClearLNK.pdf>

[https://earthoceanandairtravel.com/wp-content/uploads/2022/06/Food\\_File.pdf](https://earthoceanandairtravel.com/wp-content/uploads/2022/06/Food_File.pdf)

[https://leasetrade.se/wp-content/uploads/2022/06/PDFXChange\\_Editor\\_Portable.pdf](https://leasetrade.se/wp-content/uploads/2022/06/PDFXChange_Editor_Portable.pdf)

<http://rastaan.com/?p=3832>

[https://www.cbdexpress.at/wp-content/uploads/ProfExam\\_Simulator\\_formerly\\_ProfExam\\_Player.pdf](https://www.cbdexpress.at/wp-content/uploads/ProfExam_Simulator_formerly_ProfExam_Player.pdf)

<http://jonotartvnews.com/?p=25361>

<http://www.midwestmakerplace.com/?p=7769>

<http://sturgeonlakedev.ca/2022/06/08/siteshoter-1-07-download-updated-2022/>